# **Obsah**

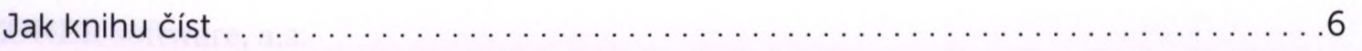

# Než začnete

 $\mathbf{1}$ 

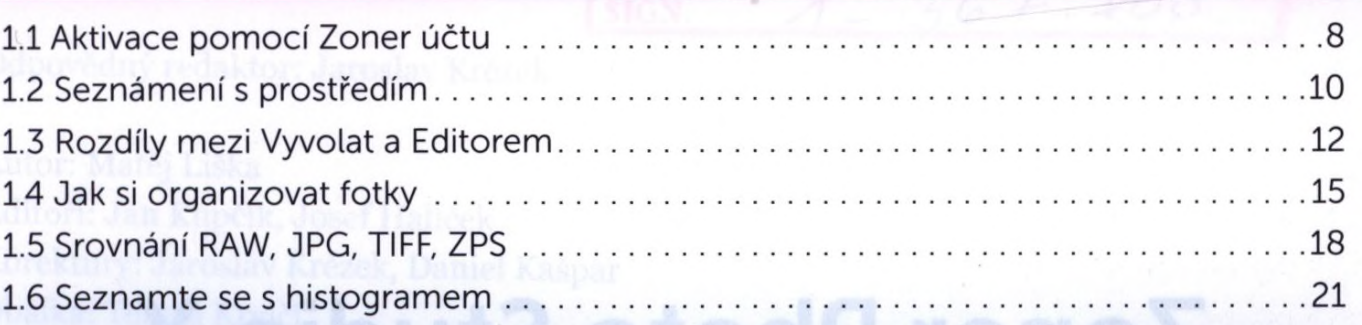

#### Udělejte si pořádek ve fotkách pomocí modulu Správce  $\overline{2}$

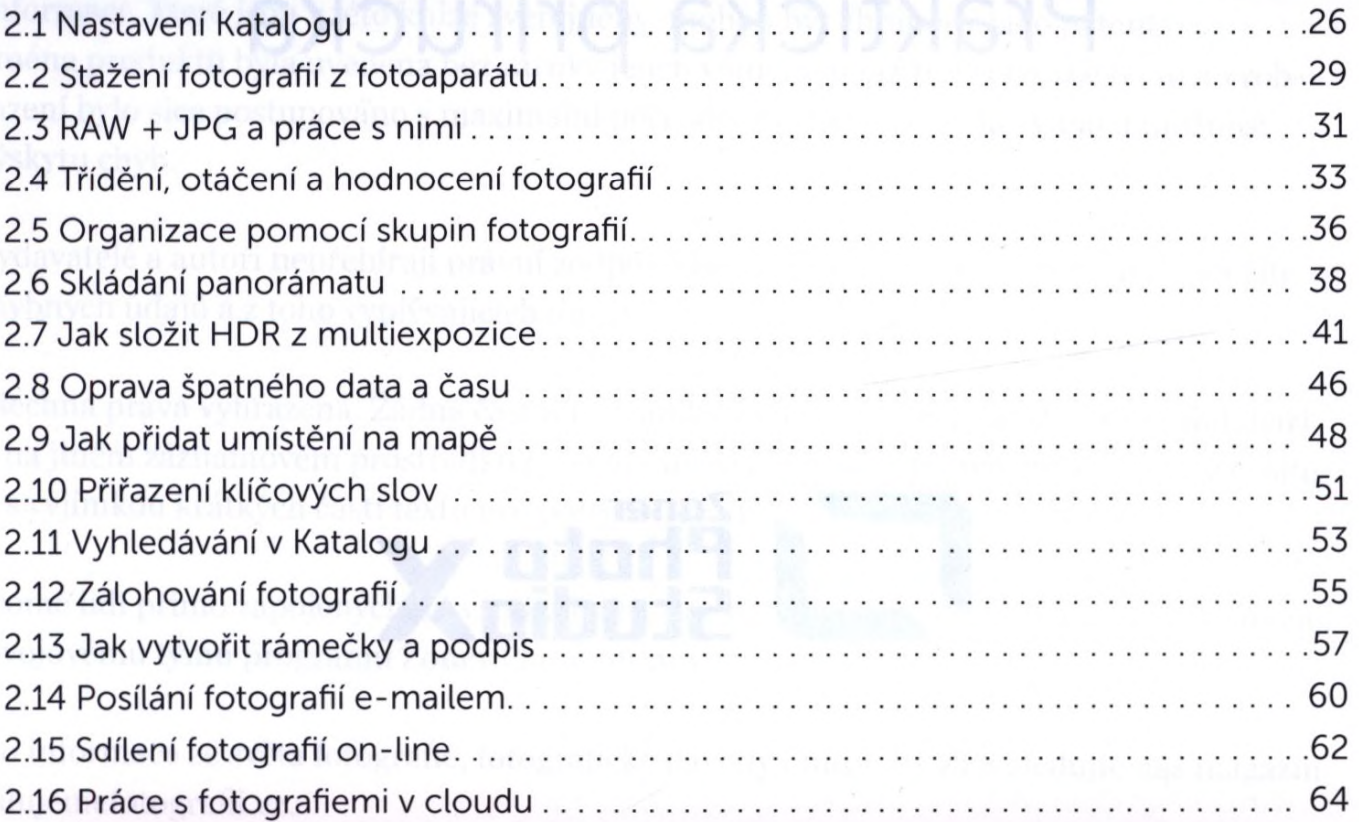

#### Jak upravovat fotografie ve Vyvolat 3

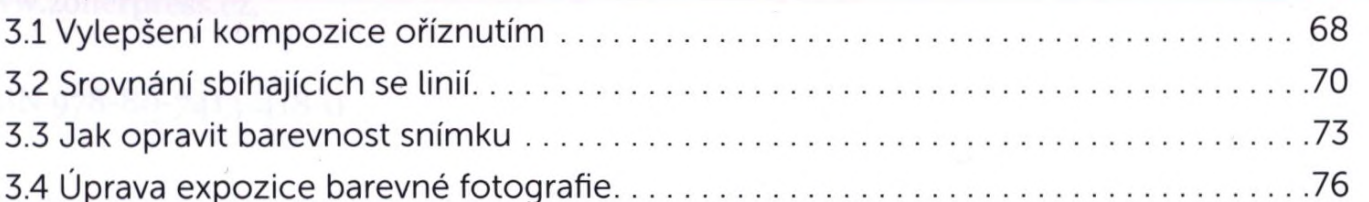

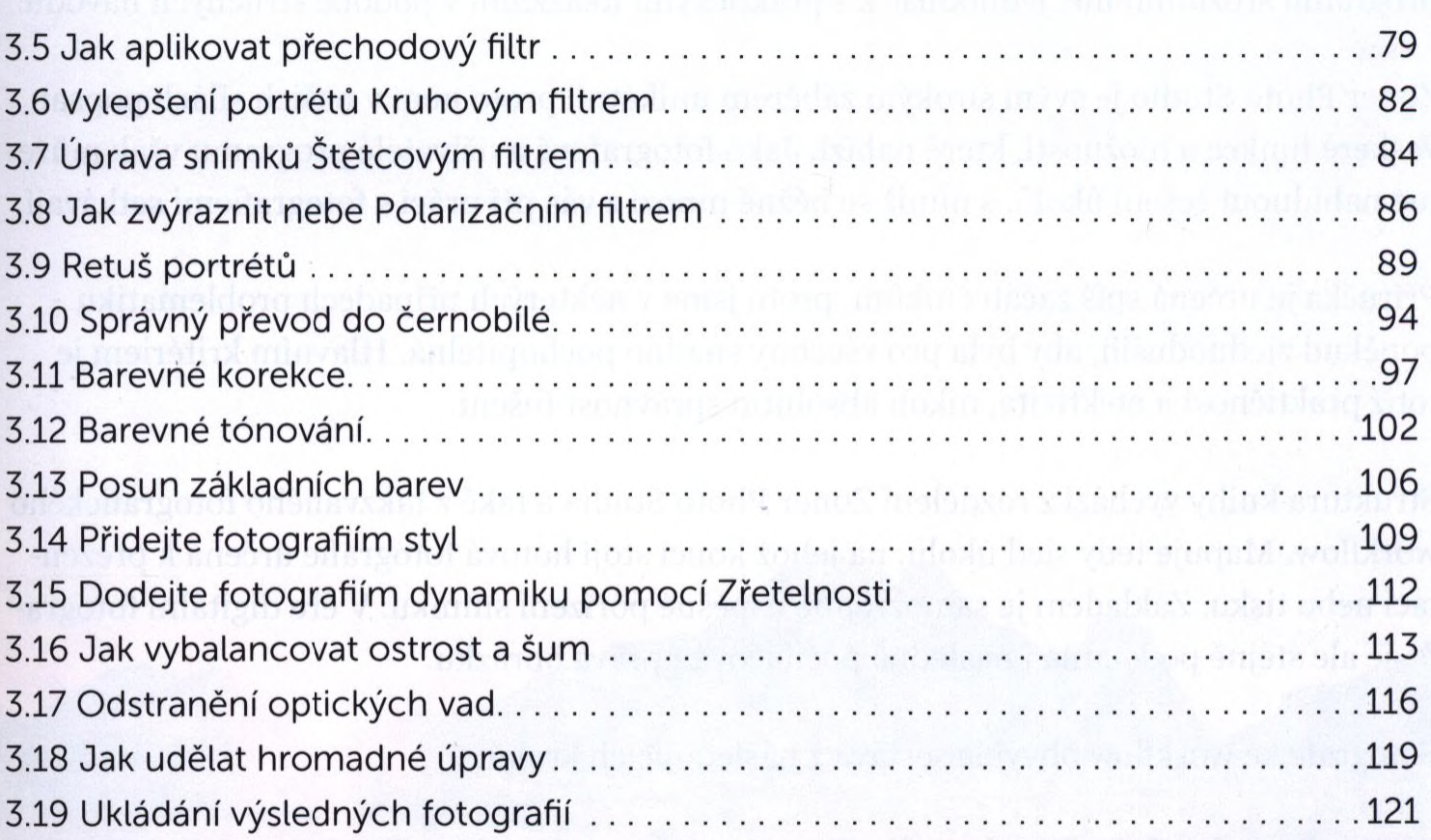

## Manipulace s realitou v Editoru

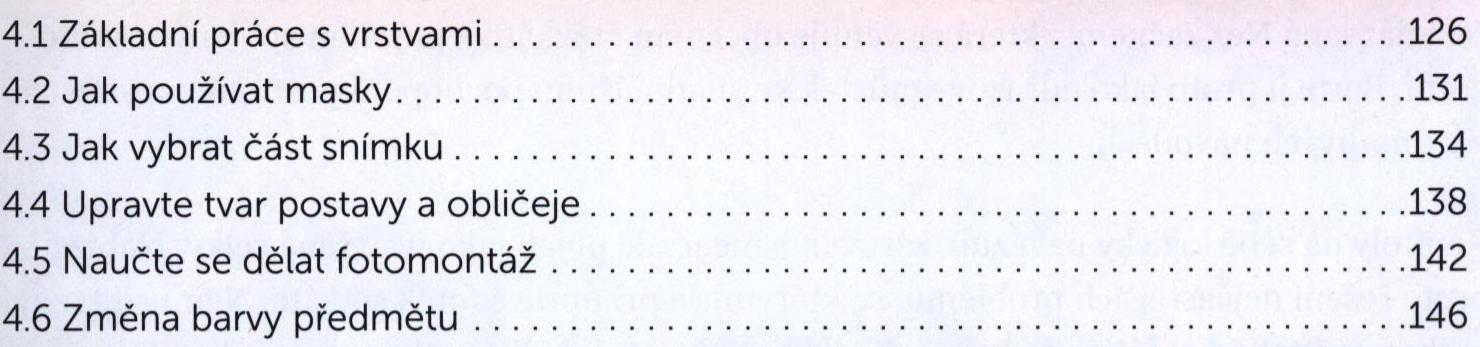

## Ukažte fotky přátelům díky modulu Vytvořit 5

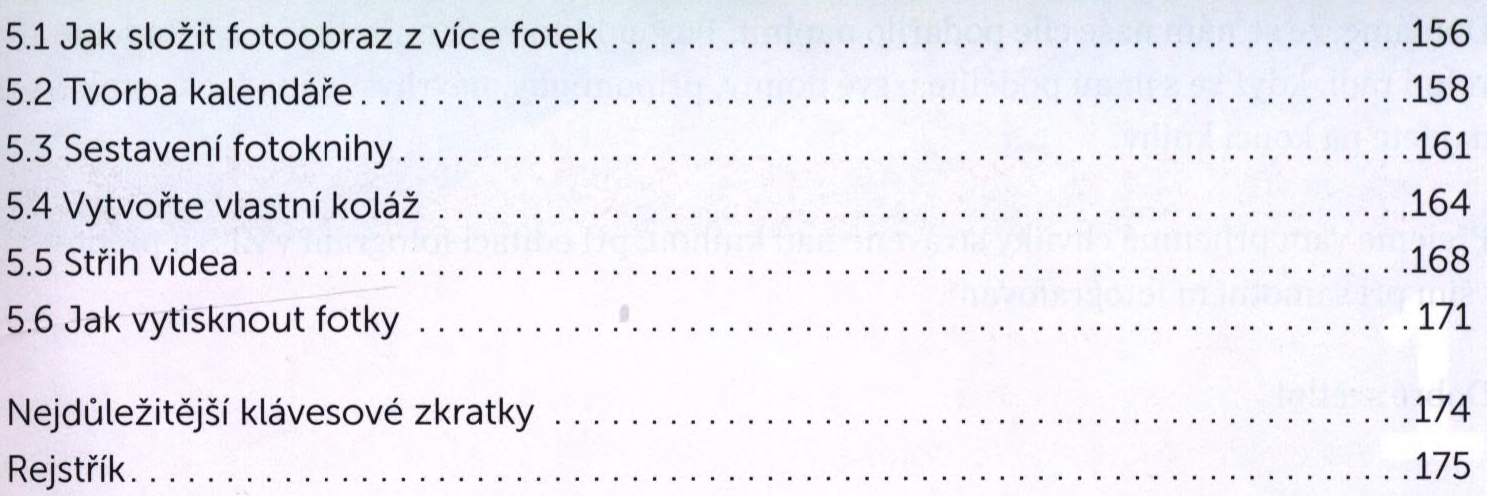